Mon 26/07/2021 08:28

To: Licensing <Licensing@northlincs.gov.uk>

i wish to object to the licencing application for 103 frodingham road scunthorpe.

the main reason for my objection is that there is already a large number of premises in the area where people can purchase alcohol.

granting a licence would provide a further source of alcohol within an area already heavily populated with pubs, nightclubs and retail premises.

anti social behavior and public order offences are already high in this area

over the last 3 years, 22% of crime in this area is for anti social behavior and 8.3 % are public order offences.

i believe the hours of licence application are excessive and will only add to the problems we already face in this area

also the applicant Mr Barham Swara Mahmoud has already been fined for selling illicit tobacco products at another premises on frodingham road.

so i call into question whether he is a fit and proper person to hold an alcohol licence.

https://www.northlincs.gov.uk/news/scunthorpe-shop-owners-fined-more-than-9500-for-sellingillicit-tobacco/

yours sincerely miss barbara windley

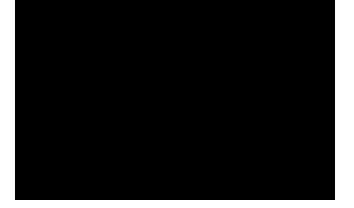